# **Arrays: Part 1 of 2**

#### CMSC 104, Spring 2014 Christopher S. Marron

(thanks to John Park for slides)

1

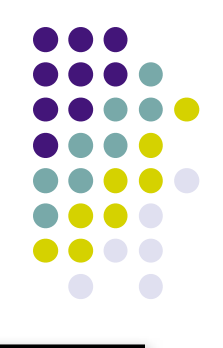

#### **Arrays, Part 1 of 2**

#### **Topics**

- Definition of a Data Structure
- Definition of an Array
- Array Declaration, Initialization, and Access
- Program Example Using Arrays

#### **Reading**

• Sections  $6.1 - 6.5$ 

#### **Data Types**

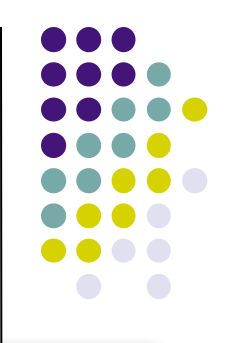

- So far, we have seen only **simple data types**, such as int, float, and char.
- Simple variables can hold only one value at any time during program execution, although that value may change.
- A **data structure** is a data type that can hold multiple values, in a structured form, at the same time. (Synonyms: **complex data type**, **composite data type**)
- The **array** is one kind of data structure.

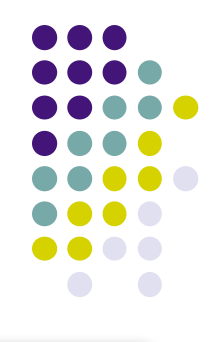

#### **A Motivating Example**

• We want to write a program that will accept a collection of numerical grades, and then print out the mean grade

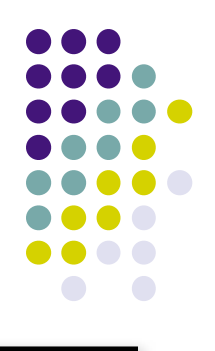

#### **A Motivating Example**

```
 #include <stdio.h>
int main() {
    int counter = 0;
    float total = 0.0;
     do {
        scanf("%d", &grade);
        if (grade >= 0) {
             total += grade;
             counter++;
 }
    } while (\text{grade} \geq 0);
     printf("Mean for %d grades is %f", counter, total / counter);
     return(0);
}
```
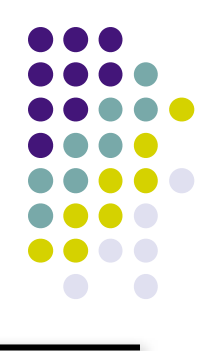

#### **A Motivating Example**

Now, the user wants us to print out the *median* grade:

- We don't know in advance exactly how many grades we will be getting
	- (We can, however, enforce an upper limit on how many we can handle)
- Can we do it "in place", as with calculating the mean?
	- Unfortunately, NO.
- Can we do it with a collection of simple variables?
	- Again, NO.
- So, we need a special place to save *all* the input values

#### **Arrays**

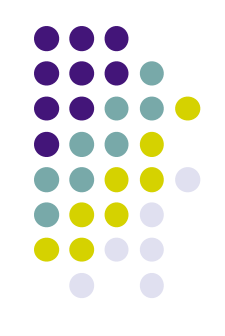

- An array is a group of related data items that all have the same data type, and share a common name
- Arrays can be of any data type we choose.
- Arrays are **static** in that they remain the same size throughout program execution.
- An array's data items are stored contiguously in memory.
- Each of the data items is known as an **element** of the array. Each element can be accessed individually.

#### **Array Declaration and Initialization**

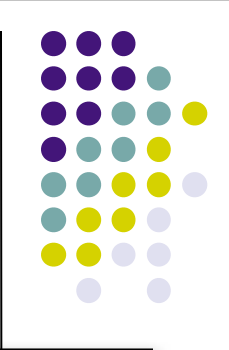

int numbers[5] ;

- The name of this example array is "numbers".
- This declaration sets aside a chunk of memory that is big enough to hold 5 integers.
- It does not initialize those memory locations to 0 or any other value. They contain garbage.
- Initializing an array may be done with an **array initializer**, as in :

int numbers[5] =  $\{5, 2, 6, 9, 3\}$ ; **numbers**  $\Rightarrow$  **5 2 6 9 3** 

#### **Array Declaration and Initialization**

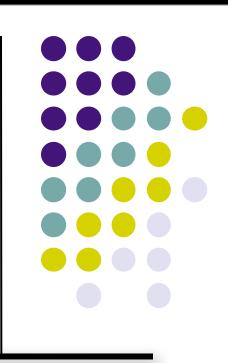

- A special case is an "array of chars": char name[5] ;
- A string is in fact an array of chars, usually ending in a 0
	- The 0-valued char at the end is called a "null terminator"
	- Strings do not necessarily have to be null-terminated.
- Initializing a char array may be done the usual way, as in: char name[5] = { 'J', 'o', 'h', 'n', 0 } ;
	- …or with a string constant:

char name $[5] =$  "John" ;

$$
\text{name} \qquad \qquad \implies \qquad \text{``J''} \qquad \text{``o''} \qquad \text{``h''} \qquad \text{``0''}
$$

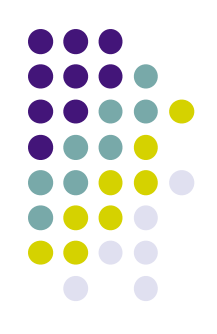

#### **Accessing Array Elements**

 Each element in an array has a **subscript** (**index**) associated with it.

**numbers 5 2 6 9 3**

$$
\begin{array}{c|cccc}\n & 5 & 2 & 6 & 9 & 3 \\
\hline\n0 & 1 & 2 & 3 & 4\n\end{array}
$$

- Subscripts are integers and always begin at zero.
- Values of individual elements can be accessed by **indexing** into the array. For example,

printf("The third element  $=$  %d.\n", numbers[2]);

would give the output

The third element  $= 6$ .

#### **Accessing Array Elements (con't)**

 A subscript can also be any expression that evaluates to an integer.

numbers $[(a + b) * 2]$ ;

• Caution! It is a logical error when a subscript evaluates to a value that is out of range for the particular array. Some systems will handle an **out-of-range error** gracefully and some will not (including ours).

#### **Modifying Elements**

 Individual elements of an array can also be modified using subscripts.

```
numbers[4] = 20 ; /*changes the value of the element found at
                      subscript 4 to 20 */
```
 Initial values may be stored in an array using indexing, rather than using an array initializer.

```
numbers[0] = 5;
```
- numbers $[1] = 2$ ;
- numbers[ $2$ ] = 6 ;
- numbers[3] =  $9$ ;
- numbers[4] =  $3$ ;

# **Filling Large Arrays**

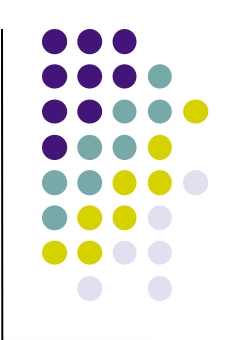

- Since many arrays are quite large, using an array initializer can be impractical.
- Large arrays are often filled using a for loop.

```
for ( i = 0; i < 100; i++ )
\{values [i] = 0;
 }
```
would set every element of the 100 element array "values" to 0.

#### **More Declarations**

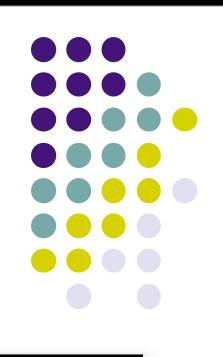

int score [39] , gradeCount [5];

- Declares two arrays of type int.
- Neither array has been initialized.
- "score" contains 39 elements (one for each student in a class).
- "gradeCount" contains 5 elements (one for each possible grade, A - F).

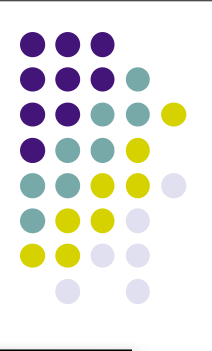

#### **Using #define for Array Sizes**

```
#define SIZE 39
#define GRADES 5
int main ( )
{
   int score [SIZE] ;
   int gradeCount [GRADES] ;

}
```
#### **Example Using Arrays**

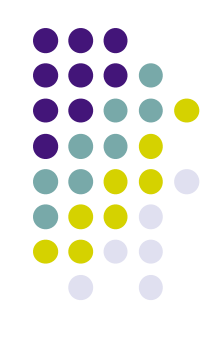

**Problem:** Find the average test score and the number of A's, B's, C's, D's, and F's for a particular class.

Design:

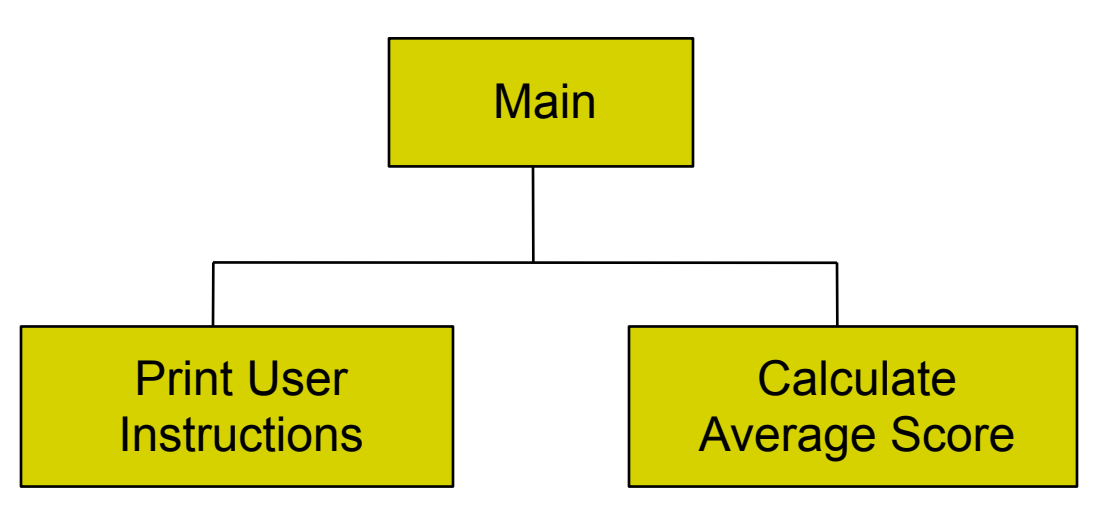

```
#include <stdio.h>
#define SIZE 39 /* number of tests */
#define GRADES 5 /* number of different grades: A, B, C, D, F */
void PrintInstructions ( ) ;
double FindAverage (double sum, int quantity) ;
int main ( )
{
  int i ; \sqrt{a} loop counter \sqrt{b} /* loop counter \sqrt{a}int total ; \frac{1}{2} /* total of all scores \frac{1}{2} /*
   int score [SIZE] ; /* student scores */
   int gradeCount [GRADES] ; /* count of A's, B's, C's, D's, F's */
  double average ; \sqrt{a} average score \sqrt{a} /* average score
```

```
 /* Print the instructions for the user */
 PrintInstructions ( ) ;
```

```
 /* Initialize grade counts to zero */
```

```
for ( i = 0; i < GRADES; i++ )
{
  gradeCount [i] = 0;
 }
 /* Fill score array with scores */
for ( i = 0; i < SIZE; i++ )
```

```
\{printf ("Enter next score: ");
 scanf ("%d ", &score [ i ] ) ;
   }
```
/\* Calculate score total and count number of each grade \*/

```
for ( i = 0; i < SIZE; i++ )
 {
total += score [i];
 switch ( score [ i ] / 10 )
\{ case 10 :
       case 9: gradeCount [4]++;
       ; break<br>case 8: gradeC
                  gradeCount [3]++;
              ; break<br>7 : qradeC
        case 7 : gradeCount [2]++ ;
                    break ;
       case 6: gradeCount [1]++;
                   break ;
        default : gradeCount [0]++ ;
      }
   }
```
/\* Calculate the average score \*/

average = FindAverage (total, SIZE) ;

/\* Print the results \*/

```
 printf ("The class average is %.2f\n", average ) ;
  printf ("There were %2d As\n", gradeCount [4] );<br>printf (" %2d Bs\n", gradeCount [3] );
                       %2d Bs\n", gradeCount \left[ 3\right] );
  printf (" \% 2d Cs\n", gradeCount [2] );
printf (" \frac{9}{2}d Ds\n", gradeCount [1] ) ;
printf ("      %2d Fs\n", gradeCount [0] ) ;
```
return 0 ;

 $}$  /\* end main \*/

```
/*****************************************************************
** PrintInstructions - prints the user instructions
** Inputs: None
** Outputs: None
/*****************************************************************
void PrintInstructions ( ) 
{
   printf ("This program calculates the average score\n") ;
   printf ("for a class of 39 students. It also reports the\n") ; 
   printf ("number of A's, B's, C's, D's, and F's. You will\n") ; 
   printf ("be asked to enter the individual scores.\n") ;
}
```

```
/***************************************************************
** FindAverage - calculates an average
** Inputs: sum - the sum of all values
** num - the number of values
  Outputs: the computed average
     ****************************************************************/
double FindAverage (double sum, int num) 
{
    double average ; /* computed average */
   if ( num != 0 ) {
       average = sum / num;
 }
    else {
       average = 0 ;
 }
    return average ;
}
                                           \star
```
#### **Improvements ?**

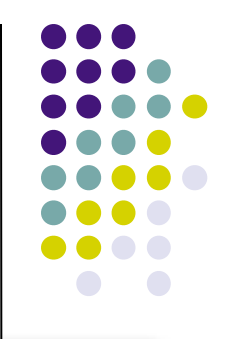

- We're trusting the user to enter valid grades. Let's add input error checking.
- If we aren't handling our array correctly, it's possible that we may be evaluating garbage rather than valid scores. We'll handle this by adding all the cases for F's (0 - 59) to our switch structure and using the default case for reporting errors.
- We still have the "magic numbers" 4, 3, 2, 1, and 0 that are the quality points associated with grades. Let's use symbolic constants for these values.

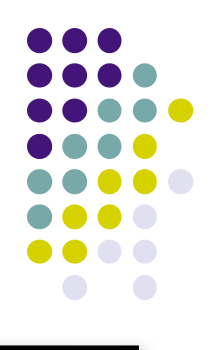

#### **Improved Program** ٦

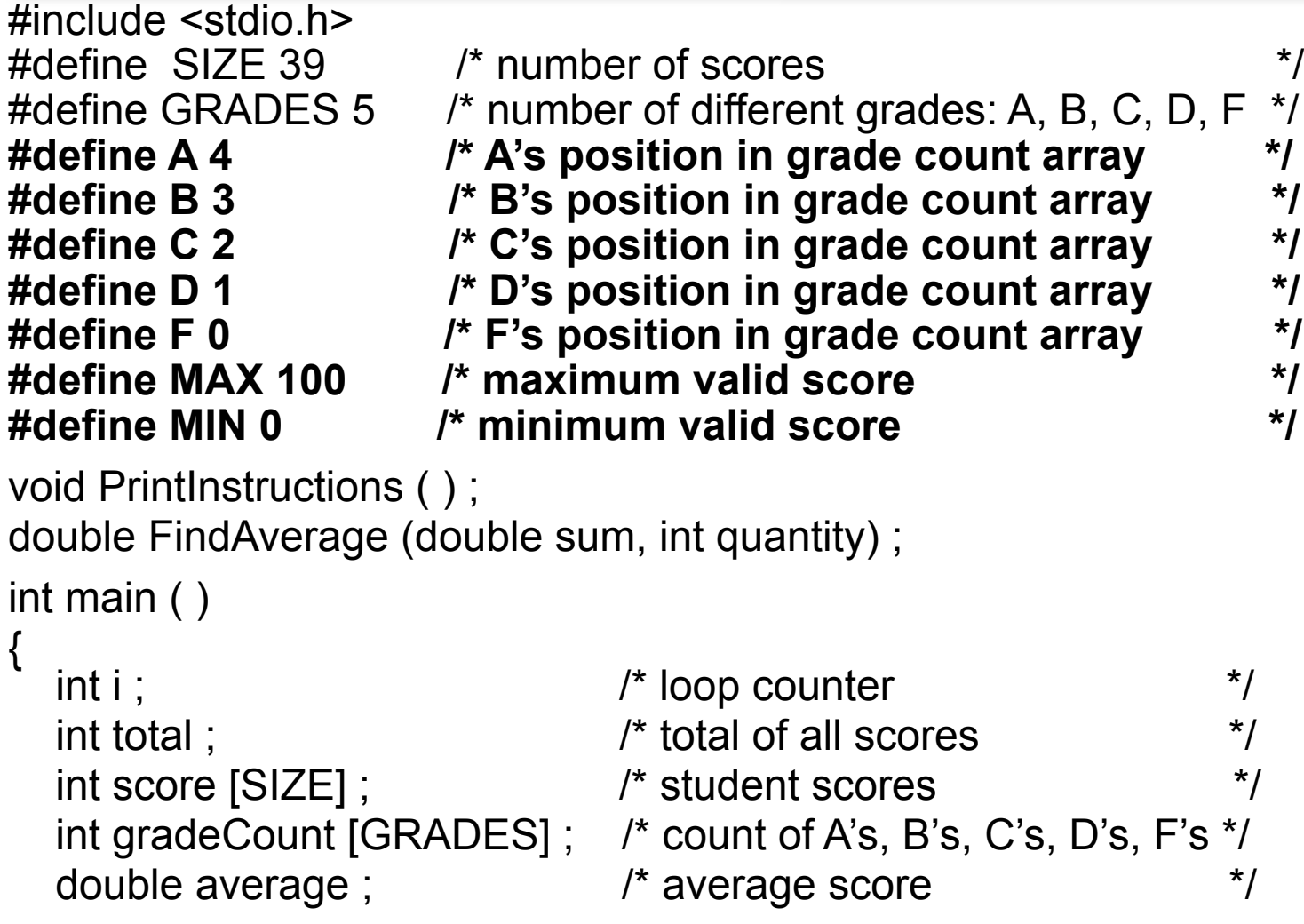

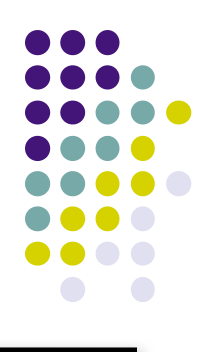

/\* Print the instructions for the user \*/

```
PrintInstructions ( );
```

```
 /* Initialize grade counts to zero */
```

```
for (i = 0; i < GRADES; i++)
\{gradeCount [i] = 0;
 }
```
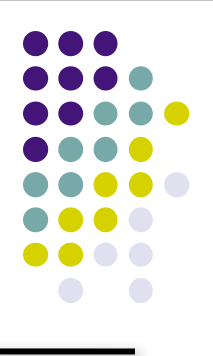

```
 /* Fill array with valid scores */
  for ( i = 0; i < SIZE; i++ )
 {
     printf ("Enter next score : ") ;
     scanf ("%d ", &score [ i ] ) ;
     while ( (score [ i ] < MIN) || (score [ i ] > MAX) )
 {
        printf ("Scores must be between") ;
        printf (" %d and %d\n", MIN, MAX) ;
        printf ("Enter next score : ") ;
        scanf ("%d ", &score [ i ] ) ;
 }
 }
```

```
 /* Calculate score total and count number of each grade */
  for ( i = 0 ; i < SIZE ; i + + )
\{total += score [i];
 switch ( score [ i ] / 10 )
\{ case 10 :
        case 9: gradeCount [A]++;<br>break ;
         case 8 : gradeCount [B]++ ; break ;
        case 7 : gradeCount [C]++ ;<br>break :
        case 6 : gradeCount [D]++ ;<br>break ;
         case 5 : case 4 : case 3 : case 2 : case 1 : case 0 :
                   gradeCount [F]++;<br>break::
         default : printf("Error in score.\n") ; }
 }
```
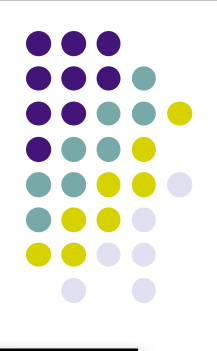

/\* Calculate the average score \*/

average = FindAverage (total, SIZE) ;

/\* Print the results \*/

```
 printf ("The class average is %.2f\n", average ) ;
  printf ("There were %2d As\n", gradeCount [A] );
  printf \ddot{ } \dddot{ } \qquad \qquad \% 2d Bs\n", gradeCount \ddot{[}B\ddot{]} \ddot{)};
  printf (" \%2d Cs\n", gradeCount [C]);
printf (" \frac{962d}{2} Ds\n", gradeCount [D] ) ;
printf ("      %2d Fs\n", gradeCount [F] ) ;
```
return 0 ;

 $\}$  /\* end main \*/

#### **Other Improvements?**

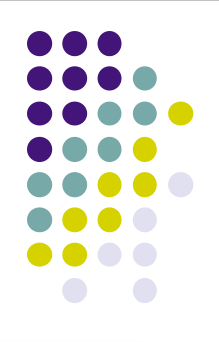

- Why is main so large?
- Couldn't we write functions to:
	- Initialize an array to hold all 0s?
	- Fill an array with values entered by the user?
	- Count the grades and find the class average?
	- Print the results?
- Yes, we can as soon as we learn about passing arrays as parameters to functions in the next lecture.